# Regresión logística binomial

## **Contents**

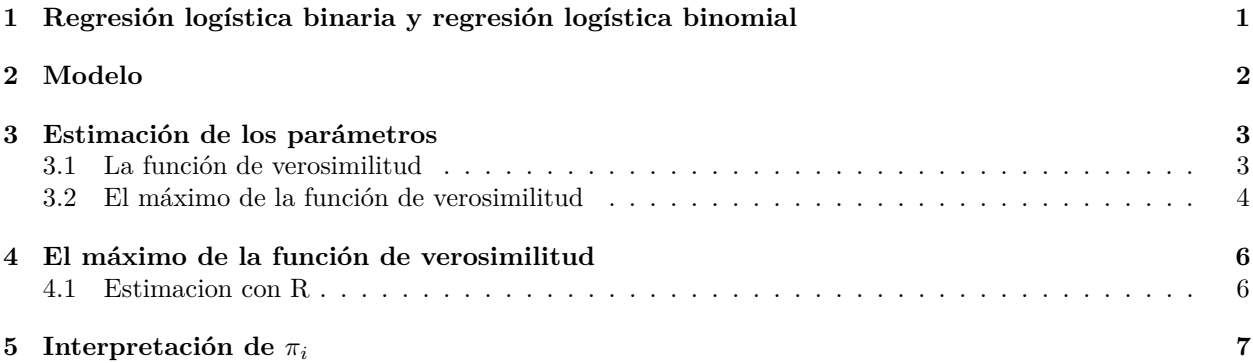

## <span id="page-0-0"></span>**1 Regresión logística binaria y regresión logística binomial**

```
d = read.csv("datos/MichelinNY.csv")
```
Los datos que analizamos con el modelo logit pueden estar codificados en dos maneras diferentes:

• Con ceros y unos. Este es el caso de los datos del archivo *MichelinNY.csv*, donde la variable respuesta tiene un 0 si el restaurante no está en la Guía Michelin y un 1 si está dentro de la Guía.

head(d)

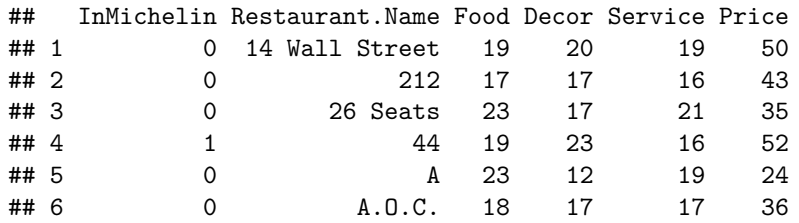

Como la variable analizada, InMichelin, está codificada como 0 - 1, el modelo se denomina **regresión logística binaria**. Es el modelo que se ha estimado en las secciones precedentes.

• Con datos agrupados. En lugar de ceros y unos podemos indicar el numero de restaurantes que pertenecen a la Guía Michelin y que tienen un valor de la variable Food determinado. Por ejemplo:

(d1 = table(d\$Food, d\$InMichelin))

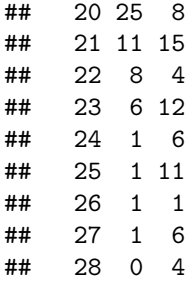

Es decir, para Food = 20 tenemos  $25 + 8 = 33$  restaurantes con esa puntuación, de los cuales 8 están en la Guía Michelín.

La probabilidad de que 8 de 33 restaurantes estén en la Guía se calcula de la siguiente manera. Definimos la variable aleatoria *y<sup>i</sup>* : "número de restaurantes incluidos en la Guía para *x<sup>i</sup>* = 20". Por tanto

$$
P(y_i = 8) = {33 \choose 8} \pi_i^8 (1 - \pi_i)^{33 - 8}
$$

donde *π<sup>i</sup>* es la probabilidad de que un restaurante con puntuación 20 esté en la Guía. De manera general, si *Yi* : "número de restaurantes incluidos en la Guía para un *x<sup>i</sup>* dado" se tiene que:

$$
P(Y_i = y_i) = {m_i \choose y_i} \pi_i^{y_i} (1 - \pi_i)^{m_i - y_i}
$$

donde *m<sup>i</sup>* es el número total de restaurantes para *x<sup>i</sup>* . De la variable *Y<sup>i</sup>* se dice que tiene distribución binomial (de ahí que se utilice la familia binomial en glm). Algunas propiedades de la distribución binomial son:

- Los valores que puede tomar la variable son  $Y_i = 0, 1, \dots, m_i$ .
- La esperanza es:  $E[Y_i] = m_i \cdot p_i$ .
- El caso binario es un caso particular del caso binomial:  $Y_i = 0, 1, m_i = 1, E[Y_i] = 1 \cdot p_i = p_i$ .

## <span id="page-1-0"></span>**2 Modelo**

Los datos disponibles son

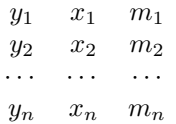

Al igual que el modelo binario se trabaja con probabilidades:

$$
P(Y_i = y_i) = {m_i \choose y_i} \pi_i^{y_i} (1 - \pi_i)^{m_i - y_i}, \quad y_i = 0, 1, \cdots, m_i
$$

donde se adopta que:

$$
\pi_i = \frac{exp(\beta_0 + \beta_1 x_i)}{1 + exp(\beta_0 + \beta_1 x_i)}
$$

Ambas ecuaciones forman el modelo que vamos a utilizar para analizar los datos incluidos en la variable d1. Otra forma de ver el modelo es:

$$
Y_i = f(x_i) + u_i, \quad E[u_i] = 0,
$$

Por tanto:

$$
E[Y_i] = f(x_i)
$$

Com *Y<sup>i</sup>* tiene distribución binomial, su esperanza es

$$
E[Y_i] = m_i \cdot \pi_i
$$

lo que implica que

$$
Y_i = \frac{m_i \cdot exp(\beta_0 + \beta_1 x_i)}{1 + exp(\beta_0 + \beta_1 x_i)} + u_i, \quad E[u_i] = 0
$$

## <span id="page-2-0"></span>**3 Estimación de los parámetros**

#### <span id="page-2-1"></span>**3.1 La función de verosimilitud**

Dada la muestra  $\{Y_1 = y_1, Y_2 = y_2, \dots, Y_n = y_n\}$ , la probabilidad de obtener dicha muestra es:

$$
P(Y_1 = y_1, Y_2 = y_2, \cdots, Y_n = y_n) = \prod_{i=1}^n P(Y_i = y_i) = \prod_{i=1}^n \binom{m_i}{y_i} \pi_i^{y_i} (1 - \pi_i)^{m_i - y_i}
$$

Se denomina función de verosimilitud a la probabilidad de obtener la muestra:

$$
L(\beta) = \prod_{i=1}^{n} {m_i \choose y_i} \pi_i^{y_i} (1 - \pi_i)^{m_i - y_i}
$$

donde  $\beta = [\beta_0 \quad \beta_1]^T$ . El logaritmo de la verosimilitud es:

$$
logL(\beta) = log \prod_{i=1}^{n} {m_i \choose y_i} \pi_i^{y_i} (1 - \pi_i)^{m_i - y_i} = \sum_{i=1}^{n} \left( log {m_i \choose y_i} + y_i log(\pi_i) + (m_i - y_i) log(1 - \pi_i) \right)
$$
  

$$
= \sum_{i=1}^{n} \left( y_i log \left( \frac{exp(\beta_0 + \beta_1 x_i)}{1 + exp(\beta_0 + \beta_1 x_i)} \right) + (m_i - y_i) log \left( 1 - \frac{exp(\beta_0 + \beta_1 x_i)}{1 + exp(\beta_0 + \beta_1 x_i)} \right) + log {m_i \choose y_i} \right)
$$
  

$$
= \sum_{i=1}^{n} \left( y_i log \left( \frac{exp(x_i^T \beta)}{1 + exp(x_i^T \beta)} \right) + (m_i - y_i) log \left( \frac{1}{1 + exp(x_i^T \beta)} \right) + log {m_i \choose y_i} \right)
$$
  

$$
\sum_{i=1}^{n} \left( y_i log(exp(\beta_0 + \beta_1 x_i) - y_i log(1 + exp(\beta_0 + \beta_1 x_i)) - (m_i - y_i) log(1 + exp(\beta_0 + \beta_1 x_i)) + log {m_i \choose y_i} \right)
$$

$$
= \sum_{i=1}^{n} \left( y_i log(exp(\beta_0 + \beta_1 x_i) - y_i log(1 + exp(\beta_0 + \beta_1 x_i)) - (m_i - y_i) log(1 + exp(\beta_0 + \beta_1 x_i)) + log\binom{m_i}{y_i} \right)
$$
  

$$
= \sum_{i=1}^{n} \left( y_i (\beta_0 + \beta_1 x_i) - m_i log(1 + exp(\beta_0 + \beta_1 x_i)) + log\binom{m_i}{y_i} \right)
$$

En R:

```
logLb = function(beta,y,x,m){
  # beta = [beta0 beta1]
 n = length(y)suma = 0for (i in 1:n){
    suma = suma + y[i]*(beta[1] + beta[2]*x[i]) -
     m[i]*log(1 + exp(beta[1] + beta[2]*x[i])) +log(choose(m[i],y[i]))
  }
  return(suma)
}
```
Por ejemplo, para  $\beta_0 = -12$  y  $\beta_1 = 1$ , la función de verosimilitud vale:

```
y = d1[, 2]x = as.integer(row.names(d1))m = d1[, 1] + d1[, 2]beta = c(-12,1)
```

```
logLb(beta,y,x,m)
```
## 15 ## -646.0697

### <span id="page-3-0"></span>**3.2 El máximo de la función de verosimilitud**

Tenemos que derivar e igualar a cero:

$$
\frac{\partial \log L(\beta)}{\partial \beta_0} = \sum_{i=1}^n \left( y_i - \frac{m_i \exp(\beta_0 + \beta_1 x_i)}{1 + \exp(\beta_0 + \beta_1 x_i)} \right) = \sum_{i=1}^n (y_i - m_i \pi_i)
$$

$$
\frac{\partial \log L(\beta)}{\partial \beta_1} = \sum_{i=1}^n \left( y_i x_i - \frac{m_i x_i \exp(\beta_0 + \beta_1 x_i)}{1 + \exp(\beta_0 + \beta_1 x_i)} \right) = \sum_{i=1}^n x_i (y_i - m_i \pi_i)
$$

En forma matricial tenemos el vector gradiente:

$$
\frac{\partial log L(\beta)}{\partial \beta} = \left[ \frac{\frac{\partial log L(\beta)}{\partial \beta_0}}{\frac{\partial log L(\beta)}{\partial \beta_1}} \right] = \sum_{i=1}^n \begin{bmatrix} 1 \\ x_{1i} \end{bmatrix} (y_i - m_i \pi_i) = X^T (y - \pi) = \begin{bmatrix} 0 \\ 0 \end{bmatrix}
$$

donde *X* es la matriz de regresores:

$$
X = \begin{bmatrix} 1 & x_1 \\ 1 & x_2 \\ \cdots & \cdots \\ 1 & x_n \end{bmatrix}, \quad y = \begin{bmatrix} y_1 \\ y_2 \\ \cdots \\ y_n \end{bmatrix}, \quad \pi = \begin{bmatrix} m_1 \pi_1 \\ m_2 \pi_2 \\ \cdots \\ m_n \pi_n \end{bmatrix}
$$

De igual manera se obtiene la matriz hessiana:

$$
\frac{\partial \log L(\beta)}{\partial \beta \partial \beta^{T}} = \begin{bmatrix} \frac{\partial^2 \log L(\beta)}{\partial \beta_0^2} & \frac{\partial^2 \log L(\beta)}{\partial \beta_0 \partial \beta_1} \\ \frac{\partial^2 \log L(\beta)}{\partial \beta_0 \partial \beta_1} & \frac{\partial^2 \log L(\beta)}{\partial \beta_1^2} \end{bmatrix} = -\sum_{i=1}^n \begin{bmatrix} 1 \\ x_i \end{bmatrix} m_i \pi_i (1 - \pi_i) \begin{bmatrix} 1 & x_i \end{bmatrix} = -X^T W X
$$

donde *W* es una matriz diagonal con

```
W_{ii} = m_i \pi_i (1 - \pi_i)En R:
grad_logLb = function(beta,y,x,m){
 n = length(y)X = \text{cbind}(\text{rep}(1, n), x)y = matrix(y, nrow = n, ncol = 1)pi = matrix(0, nrow = n, ncol = 1)for (i in 1:n){
    pi[i,1] = m[i]*exp(beta[1] + beta[2]*x[i])/(1 + exp(beta[1] + beta[2]*x[i]))}
  grad = t(X) % * \% (y - pi)return(grad)
}
Comprobacion:
beta = c(-12,1)grad_logLb(beta, y, x, m)
## [,1]
## -89.81236
## x -1791.80199
hess_logLb = function(beta,x,m){
 n = length(x)X = \text{cbind}(\text{rep}(1,n),x)W = matrix(0, nrow = n, ncol = n)for (i in 1:n){
    pi = exp(beta[1] + beta[2]*x[i])/(1 + exp(beta[1] + beta[2]*x[i]))W[i, i] = m[i]*pi*(1-pi)}
 hess = -t(X) %*% W %*% X
  return(hess)
}
beta = c(-12,1)hess_logLb(beta, x, m)
\# #
## -0.1845959 -3.150987
## x -3.1509868 -54.265816
# fdHess calcula el gradiente y el hessiano numéricamente,
# mediante diferencias finitas (para comprobar)
nlme::fdHess(beta,logLb, y, x , m)
## $mean
## [1] -646.0697
##
## $gradient
## [1] -89.81236 -1791.80199
##
## $Hessian
## [,1] [,2]
## [1,] -0.1846241 -3.150774
```

```
5
```
## [2,] -3.1507741 -54.263073

### <span id="page-5-0"></span>**4 El máximo de la función de verosimilitud**

```
Lo vamos a calcular con optim():
```

```
logLb_optim = function(beta,y,x,m){
 logL = logLb(beta,y,x,m)return(-logL)
}
m1 = \text{lm}(y/m - x)beta_i = coef(m1)mle = optim(par = beta_i, fn = logLb_optim, y, x, m, gr = NULL, method = "BFGS", hessian = TRUE, control
## initial value 43.461359
## iter 2 value 38.182346
## iter 3 value 22.941678
## iter 4 value 19.215416
## iter 5 value 18.773934
## iter 6 value 18.745943
## iter 7 value 18.745823
## iter 8 value 18.745691
## iter 9 value 18.745560
## iter 9 value 18.745560
## iter 9 value 18.745560
## final value 18.745560
## converged
mle$par
## (Intercept) x
## -10.8416674 0.5012424
4.1 Estimacion con R
y = cbind(d1[,2], d1[,1]) # la primera columna tiene que ser la de 1
```

```
x = as.integer(row.names(d1))m2 = glm(y \sim x, family = binomial)summary(m2)
##
## Call:
## glm(formula = y ~ x, family = binomial)##
## Coefficients:
## Estimate Std. Error z value Pr(>|z|)
## (Intercept) -10.84154 1.86236 -5.821 5.84e-09 ***
## x 0.50124 0.08768 5.717 1.08e-08 ***
## ---
## Signif. codes: 0 '***' 0.001 '**' 0.01 '*' 0.05 '.' 0.1 ' ' 1
##
## (Dispersion parameter for binomial family taken to be 1)
##
## Null deviance: 61.427 on 13 degrees of freedom
```

```
## Residual deviance: 11.368 on 12 degrees of freedom
## AIC: 41.491
##
## Number of Fisher Scoring iterations: 4
```
# <span id="page-6-0"></span>**5 Interpretación de** *π<sup>i</sup>*

En el caso de datos agrupados, *π<sup>i</sup>* es el valor de la probabilidad de que un restaurante esté en la Guía Michelin dada su puntuación. Podemos representar los valores obtenidos de los datos junto a los valores estimados por el modelo para estas probabilidades:

```
prob_observada = d1[,2]/m
prob_estimada = exp(coef(m2) [1] + coef(m2) [2]*x) / (1+exp(coef(m2) [1] + coef(m2) [2]*x))plot(x,prob_observada)
lines(x,prob_estimada, col = "red", lty = 2)
```
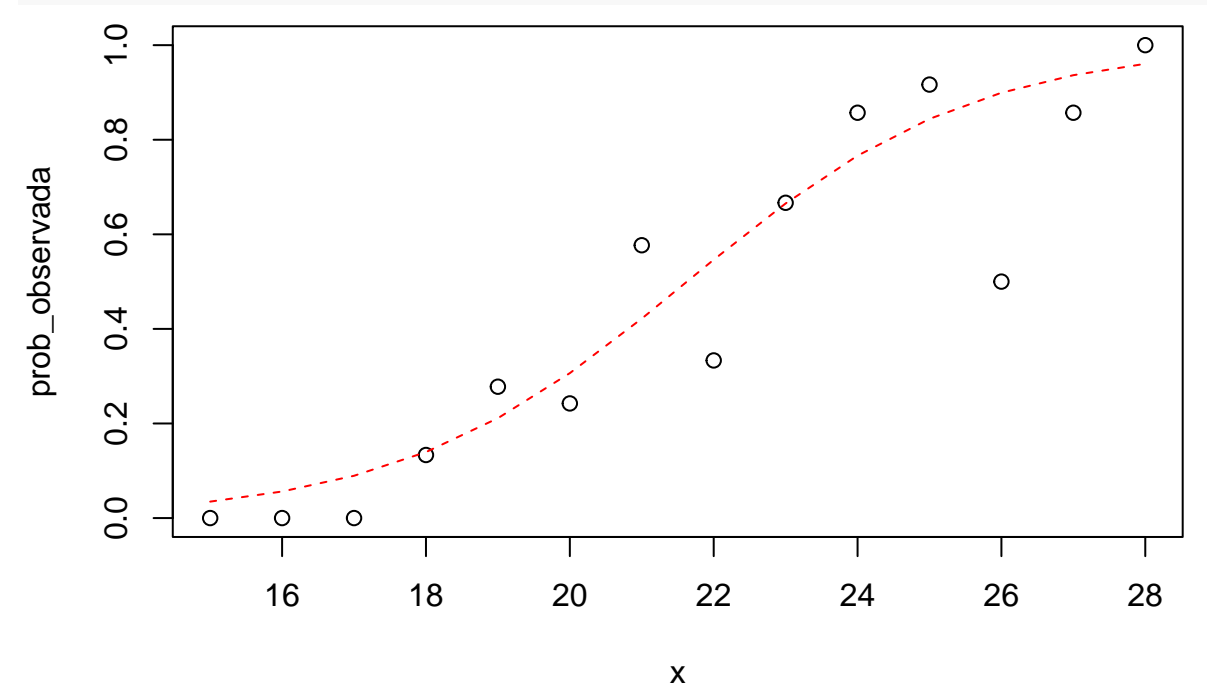